## **Inpatient Psychiatric Facility Quality Reporting Program Quick Reference Guide: Fiscal Year 2024 Data Accuracy and Completeness Acknowledgement**

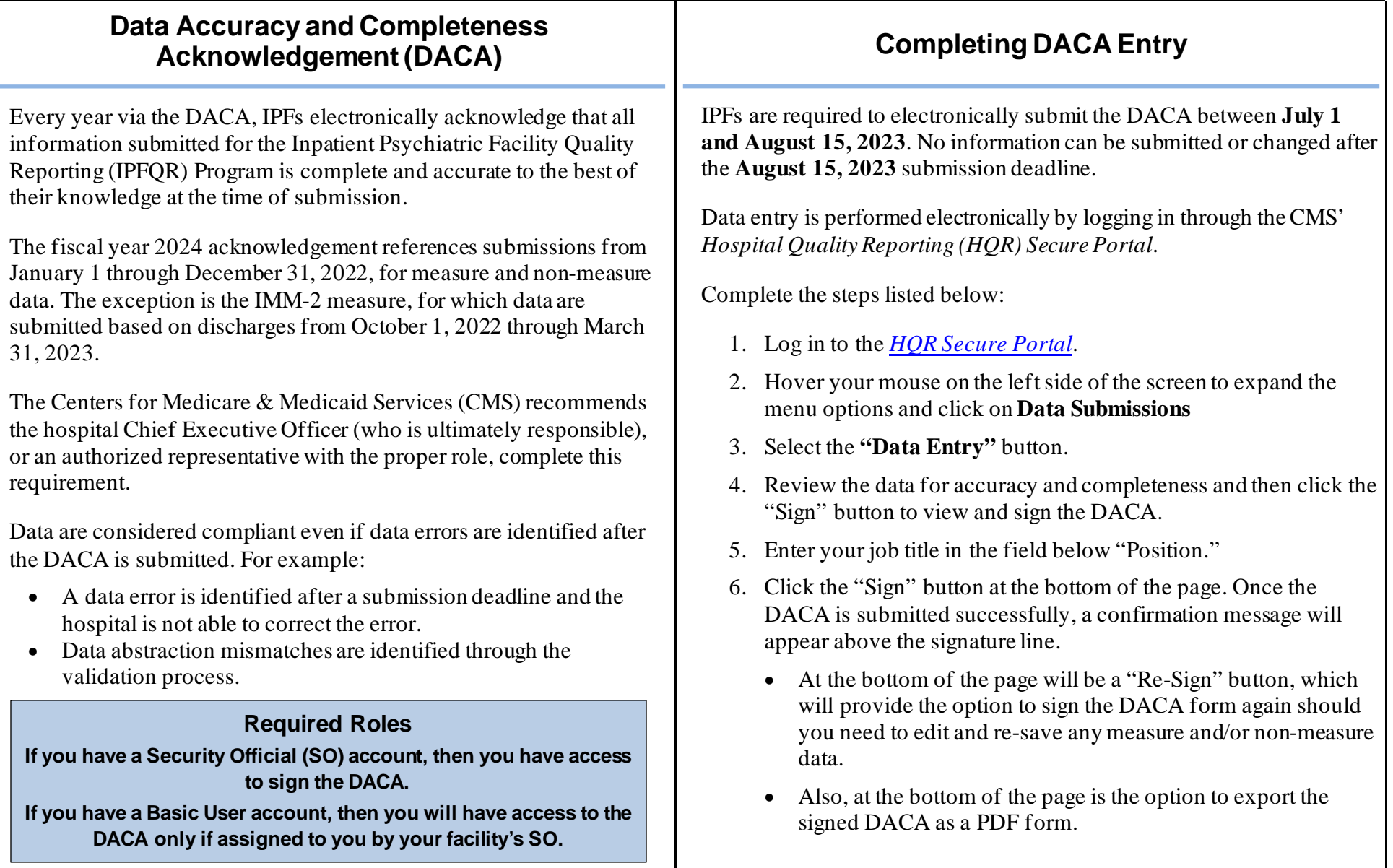